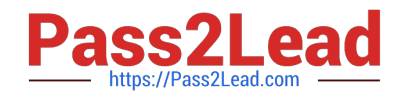

# **C1000-065Q&As**

IBM Cognos Analytics Developer V11.1.x

# **Pass IBM C1000-065 Exam with 100% Guarantee**

Free Download Real Questions & Answers **PDF** and **VCE** file from:

**https://www.pass2lead.com/c1000-065.html**

100% Passing Guarantee 100% Money Back Assurance

Following Questions and Answers are all new published by IBM Official Exam Center

**C** Instant Download After Purchase

**83 100% Money Back Guarantee** 

365 Days Free Update

800,000+ Satisfied Customers  $\epsilon$  or

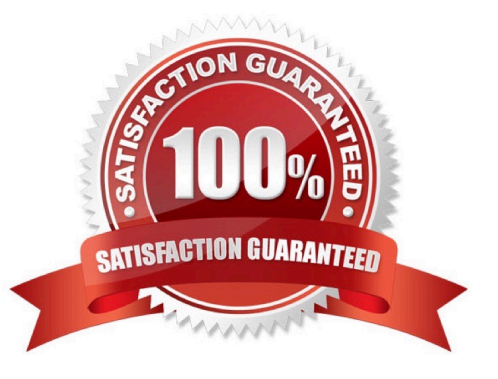

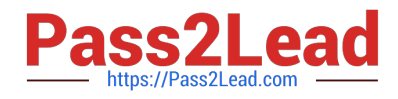

### **QUESTION 1**

Which two types of saved report outputs can be used when the Drill-through target type is set to Bookmark?

A. Excel Data B. HTML C. XML D. CSV E. PDF Correct Answer: BE

#### **QUESTION 2**

When using an OLAP data source, summaries that use \\'For\\' clauses give incorrect results. Which best describes the reason for this?

- A. Time state rollups against OLAP data sources are not supported
- B. OLAP data sources do not have detail rows
- C. The \\'For\\' clause does not generate incorrect summaries.
- D. Incorporating context filters using MDX functions is not supported.

Correct Answer: C

#### **QUESTION 3**

Which of the following is an example of when the query cache would avoid roundtrips to the database?

- A. repetitive master-detail requests
- B. drill through reports
- C. reports with multiple queries
- D. drill down reports

Correct Answer: A

# **QUESTION 4**

What is the effect of changing the Default measure property of a Crosstab in a report if a measure is already set by one of the existing edges?

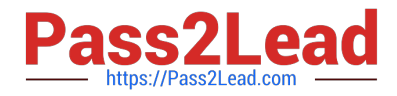

- A. the Crosstab values remain the same and the Crosstab comer displays the Default measure\\'s name
- B. the Default measure replaces the existing measure in the Crosstab edges
- C. the Default measure is displayed in the Crosstab intersections
- D. an error is produced

Correct Answer: A

## **QUESTION 5**

Which of the following is done for a report to use a Data set as a data source?

- A. Ask the administrator to add the file as an external data source.
- B. Add the Data set to a Data Module.
- C. Add the Data set to a Framework Manager package.
- D. Add the Data set as a source on the report.

Correct Answer: A

[C1000-065 VCE Dumps](https://www.pass2lead.com/c1000-065.html) [C1000-065 Study Guide](https://www.pass2lead.com/c1000-065.html) [C1000-065 Exam Questions](https://www.pass2lead.com/c1000-065.html)